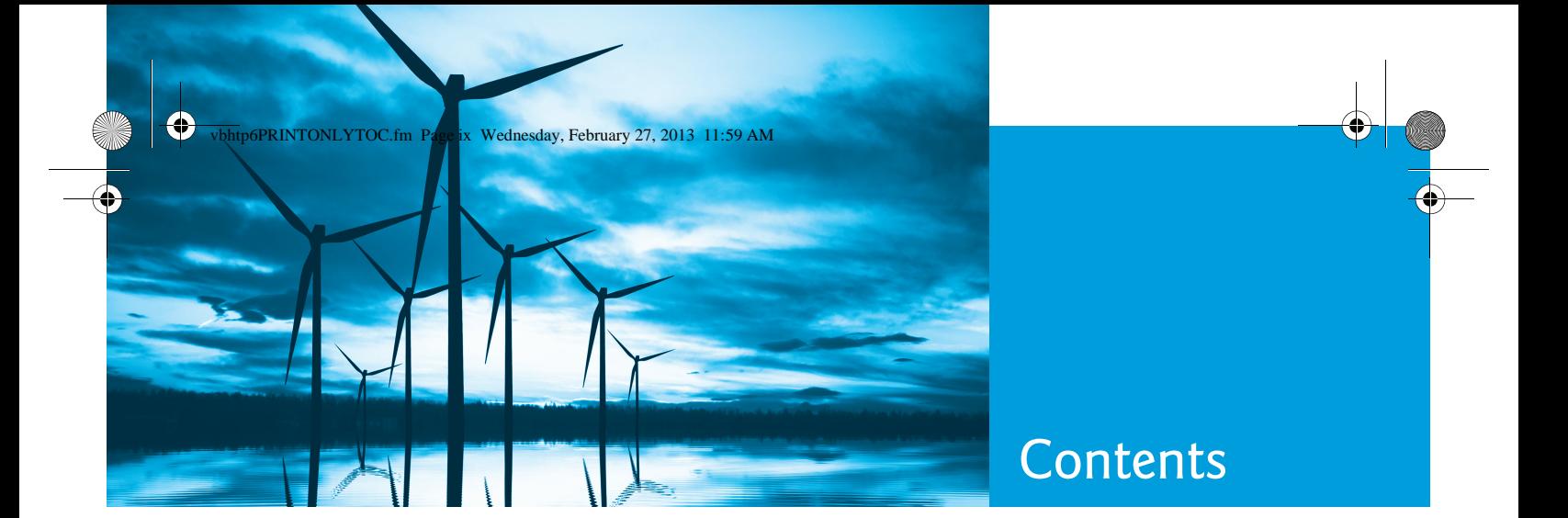

**Chapters 16–31 are PDF documents posted online at the book's Companion Website (located at www.pearsonhighered.com/deitel/).**

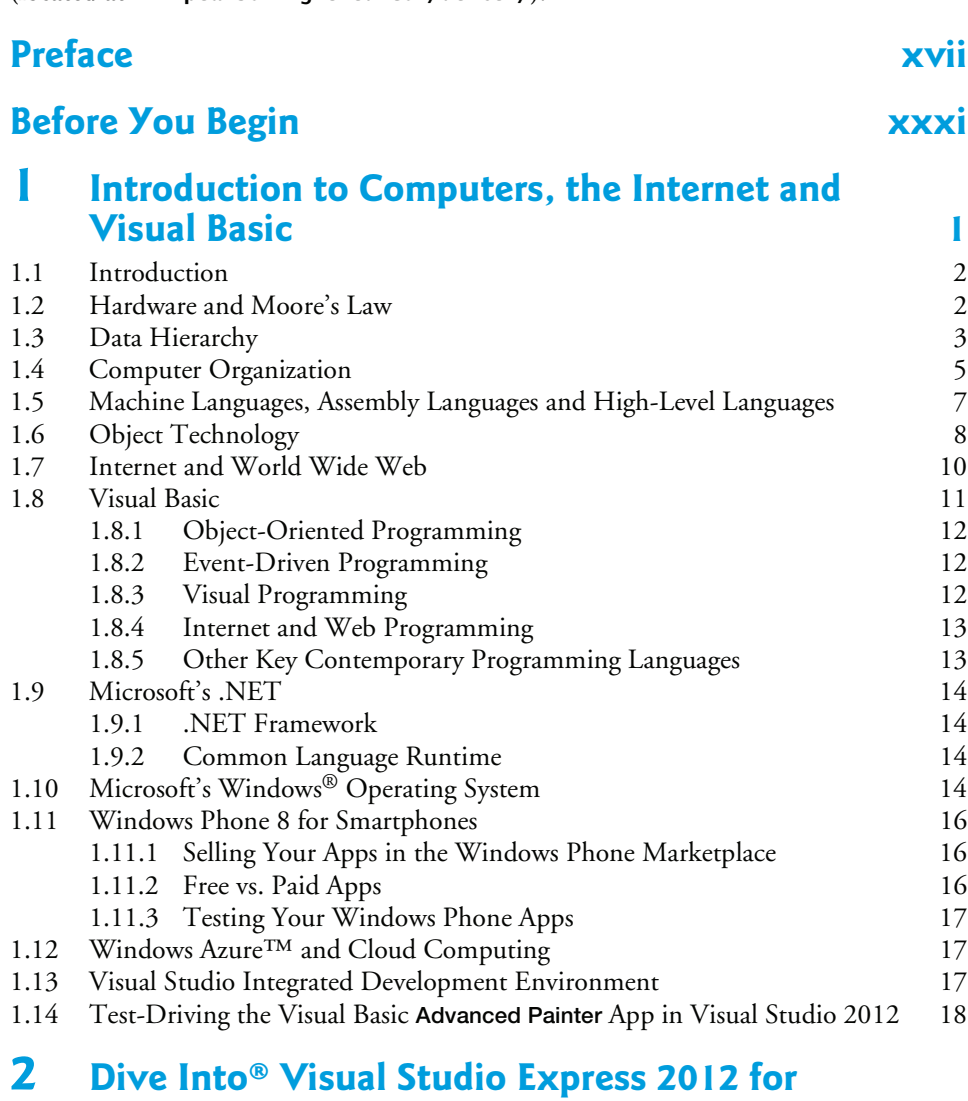

**Windows Desktop 26**

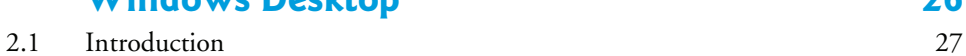

### **x** Contents

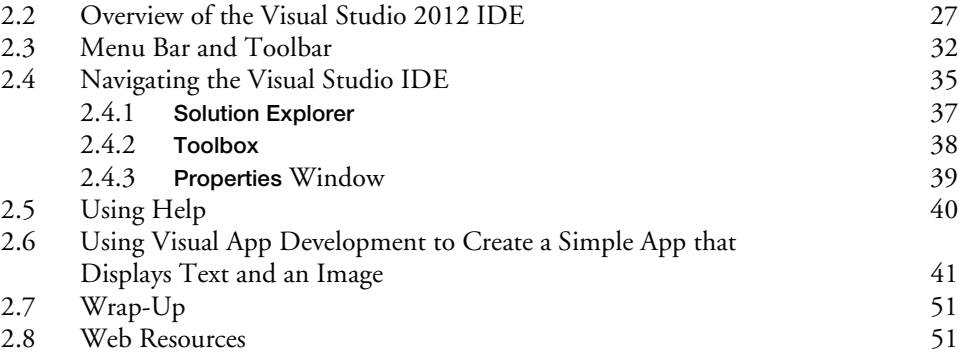

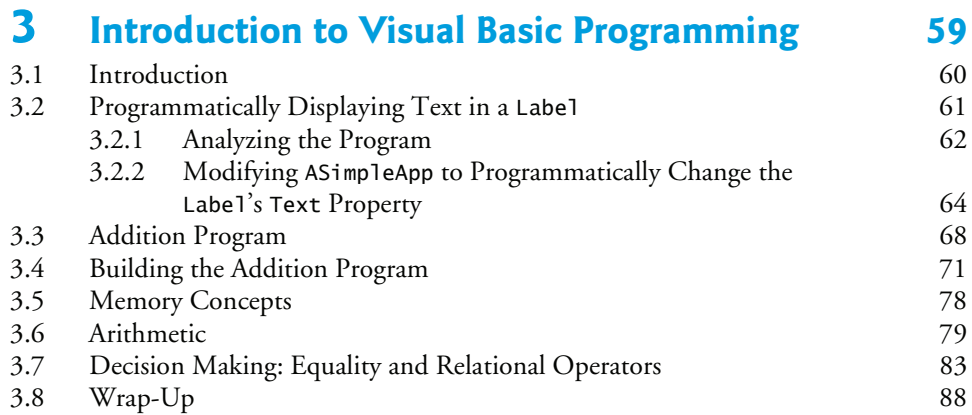

### **4 Introduction to Problem Solving and Control Statements 101**

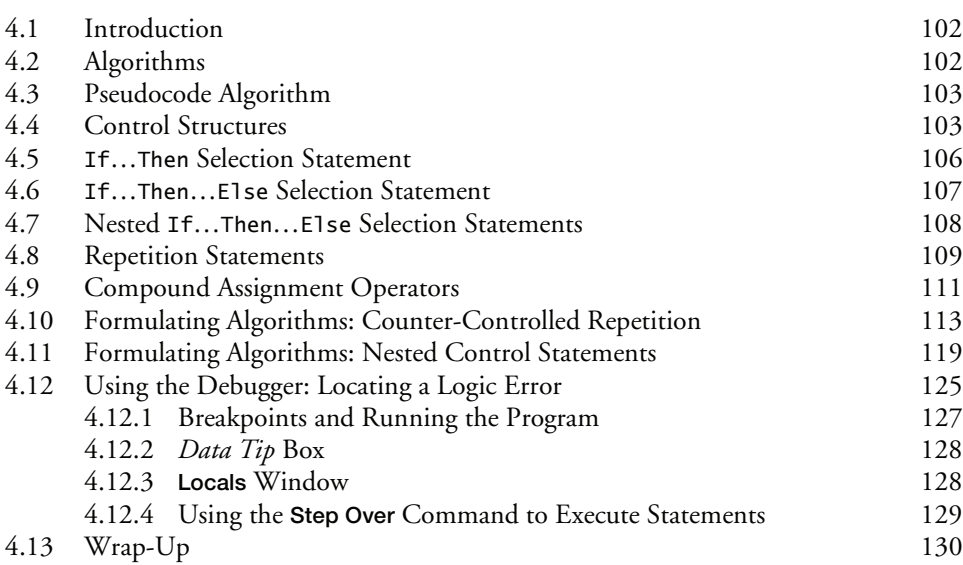

**AND** 

 $\overline{\rightarrow}$ 

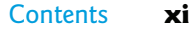

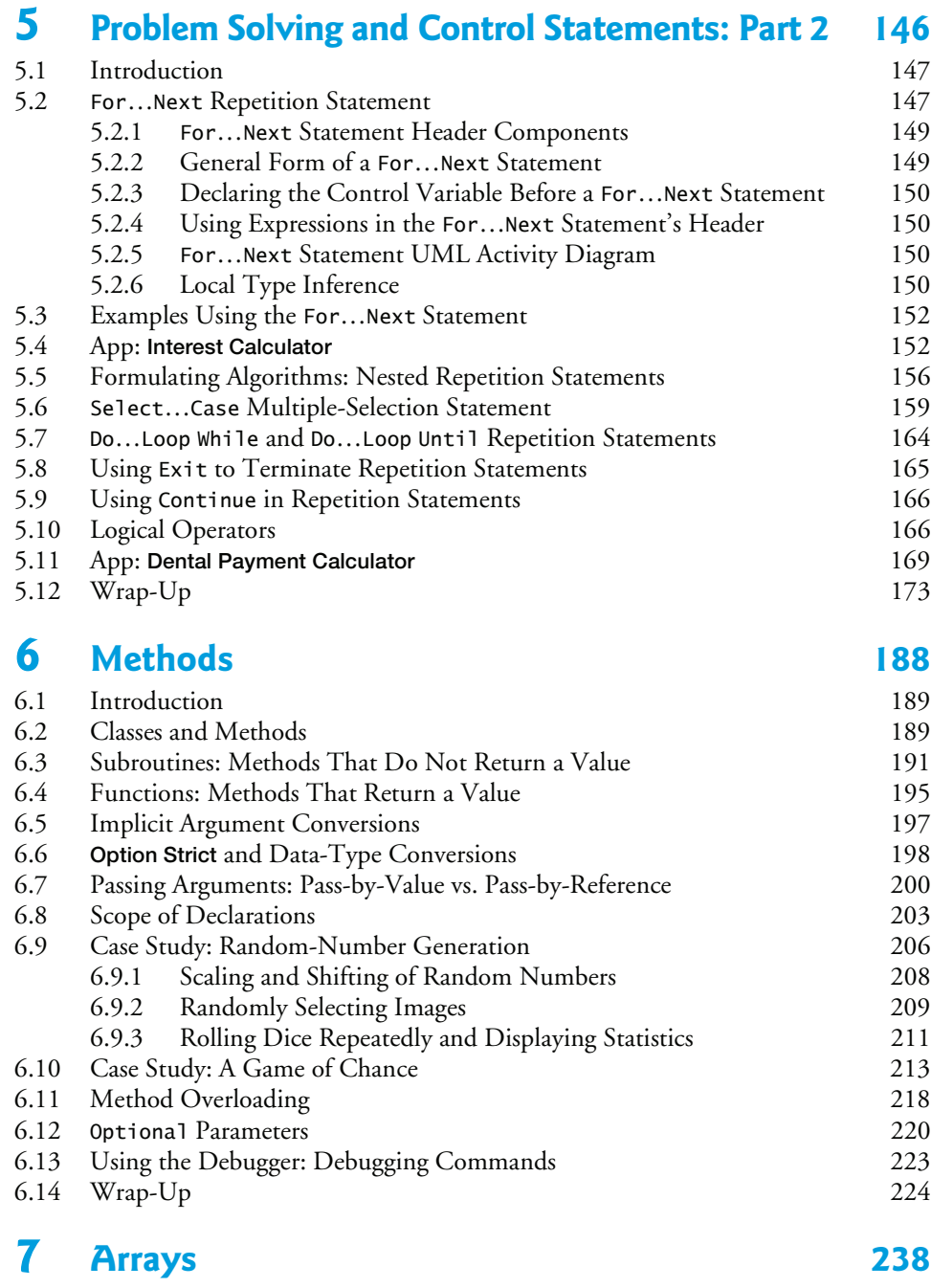

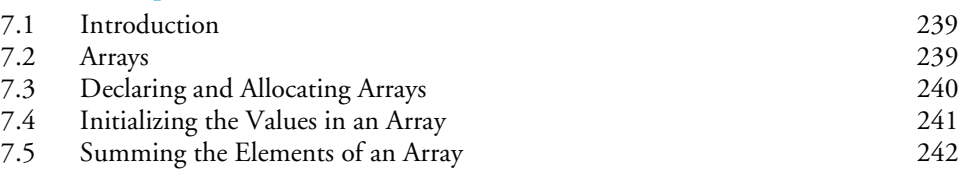

### **xii** Contents

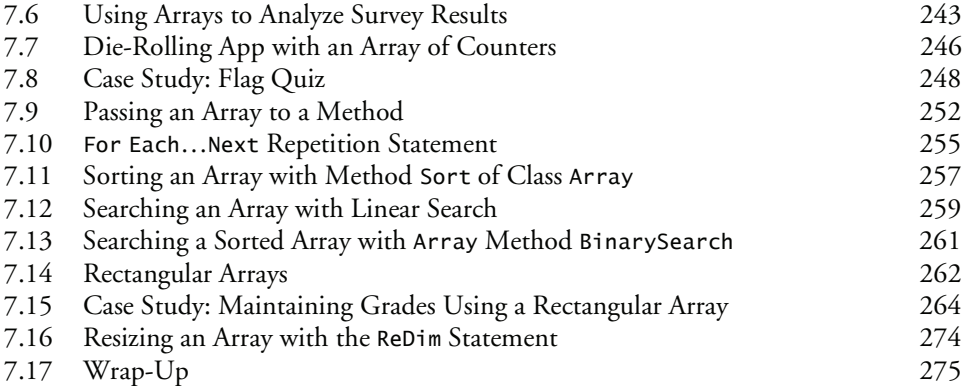

## **8 Files 286**

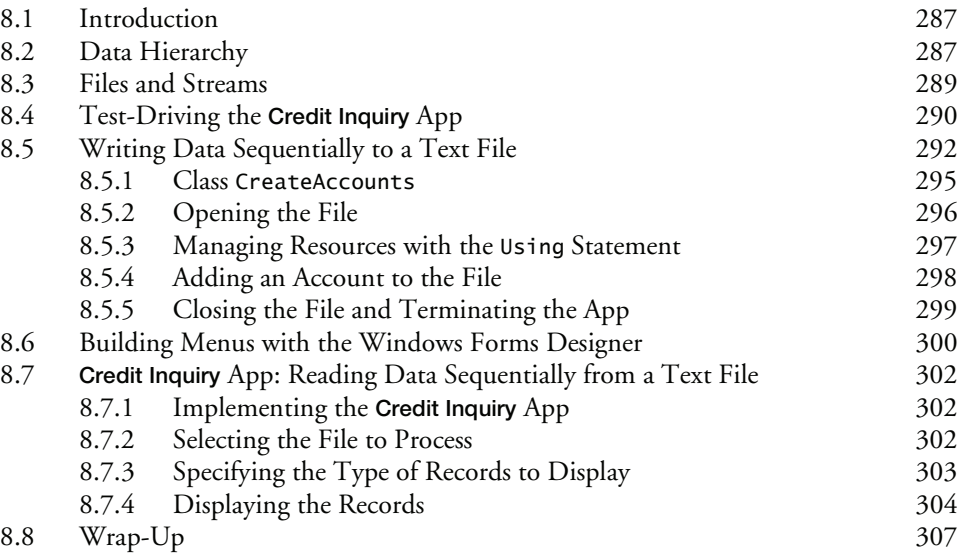

### **9 Object-Oriented Programming: Classes and Objects** 312

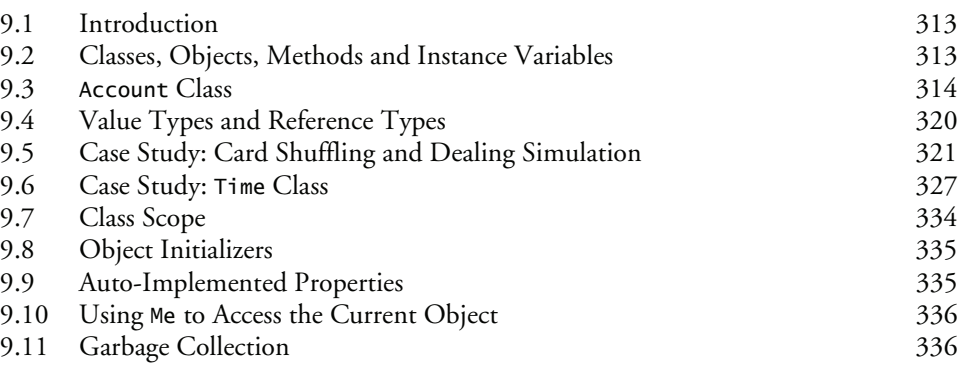

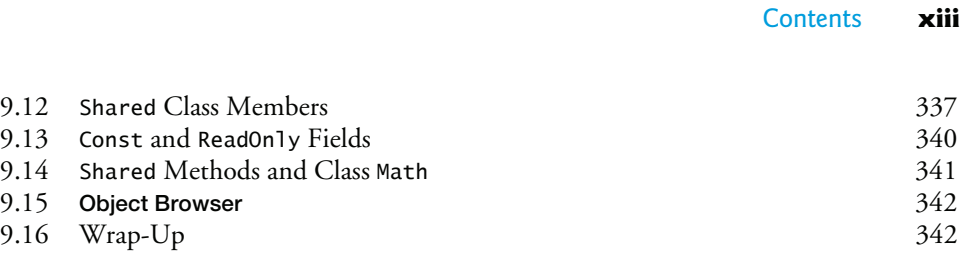

### **10 Object-Oriented Programming: Inheritance and Polymorphism 352**

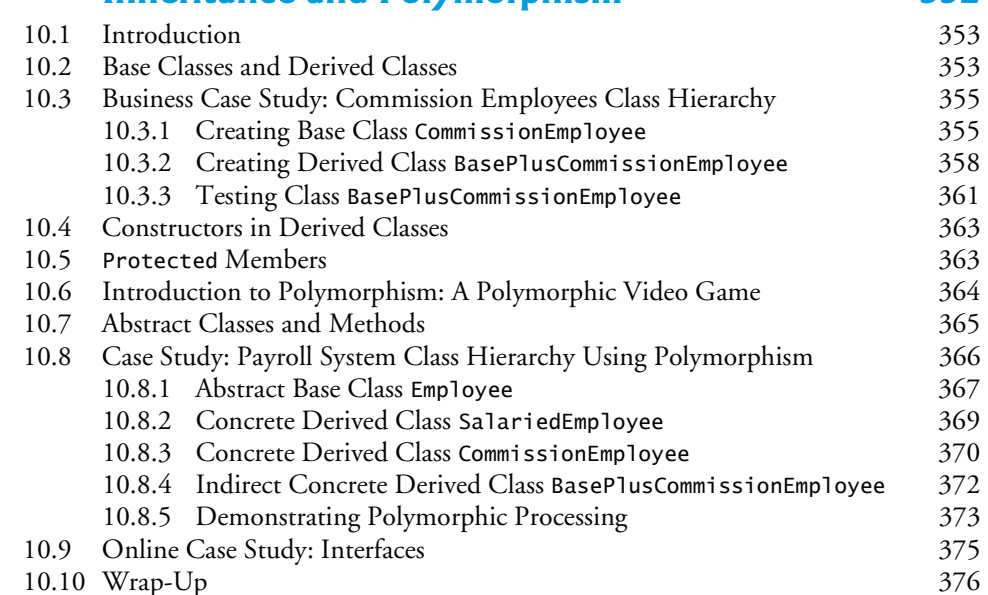

### **11 Introduction to LINQ 382**

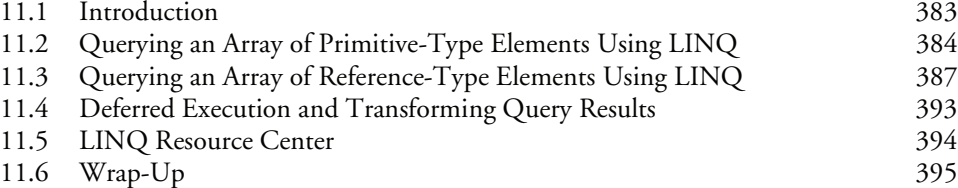

## **12 Databases and LINQ 399**

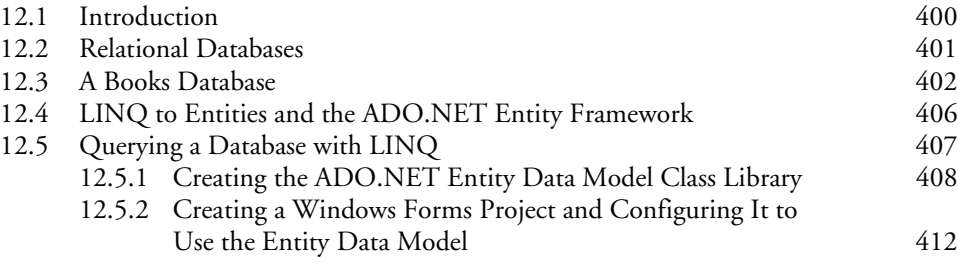

### **xiv** Contents

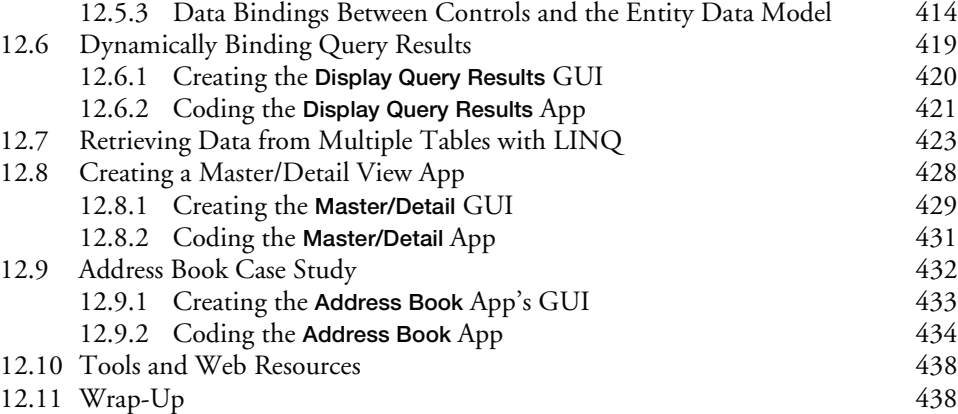

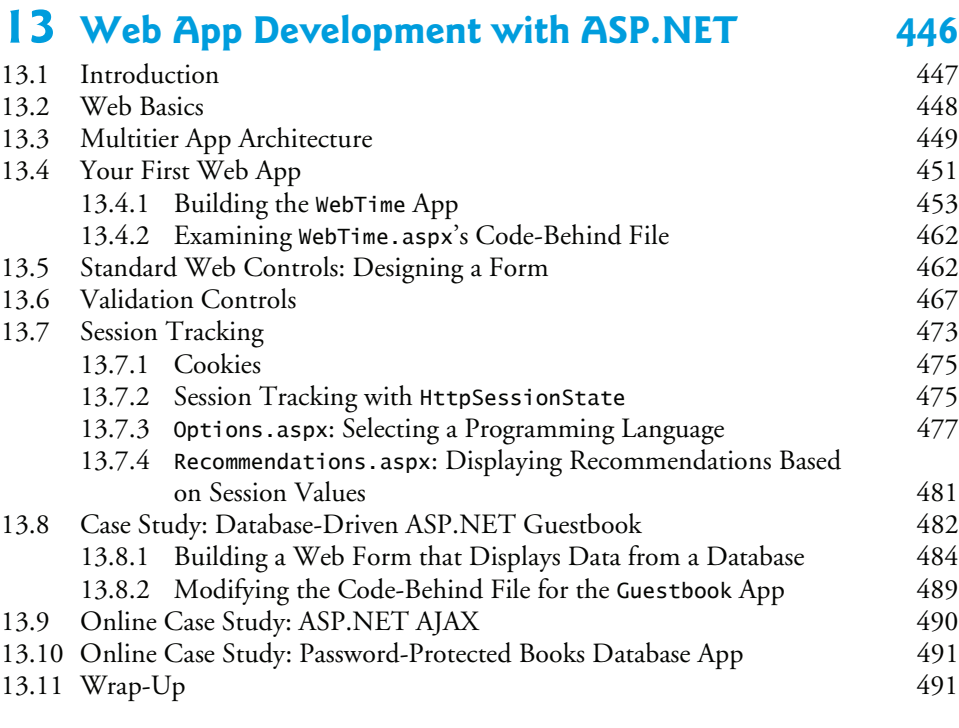

### **14 Windows Forms GUI: A Deeper Look 498** 14.1 Introduction 499

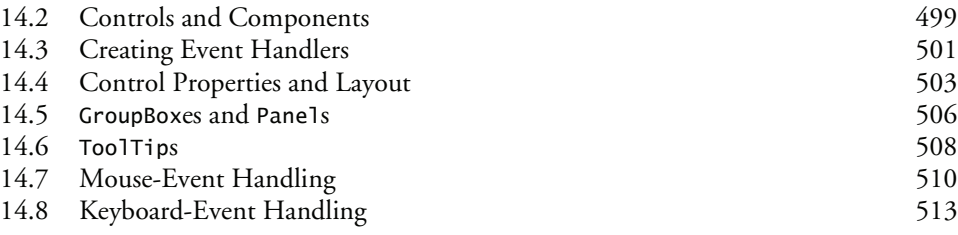

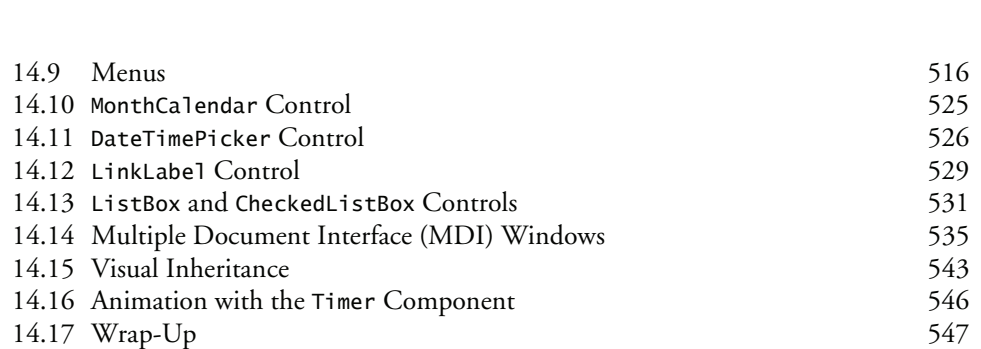

Contents **xv**

### **15 Graphics and Multimedia 554**

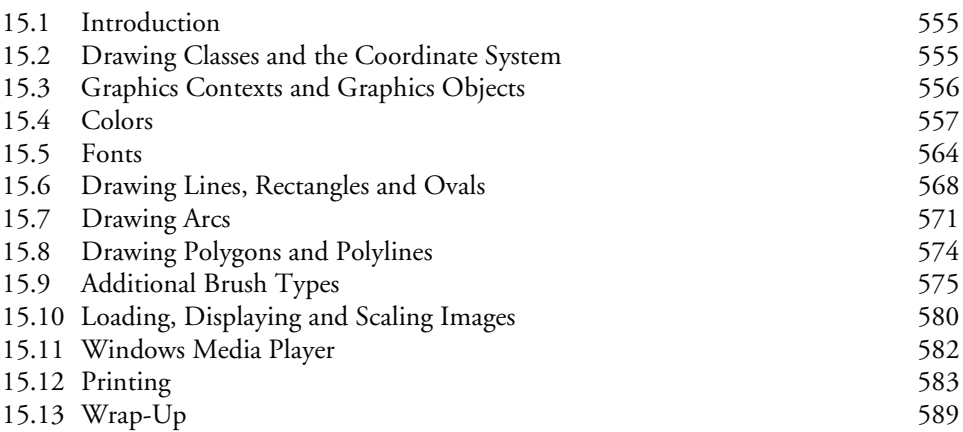

### **Online Chapters** 597

A **Operator Precedence Chart** 598

## **B Primitive Types** 600

# **C Number Systems 601**

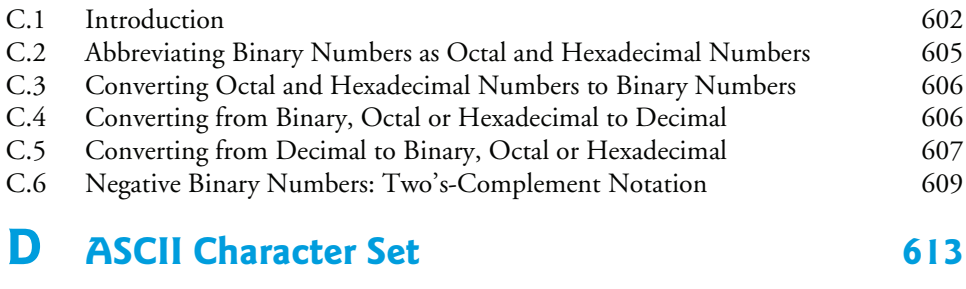

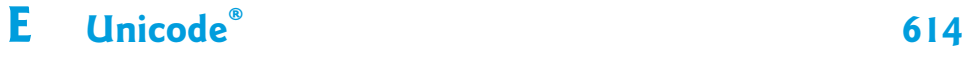

E.1 Introduction 615

### **xvi** Contents

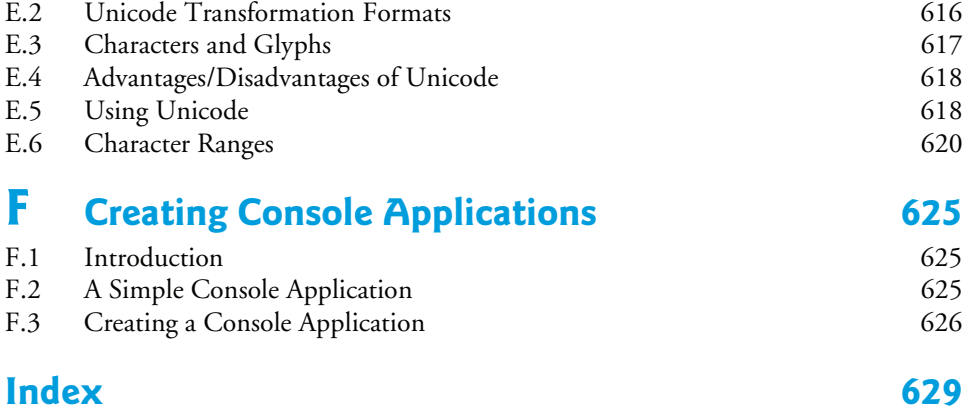

### **Companion Website Online Content**

**Chapters 16–31 and Appendix F are PDF documents posted online at the book's Companion Website (located at www.pearsonhighered.com/deitel).**

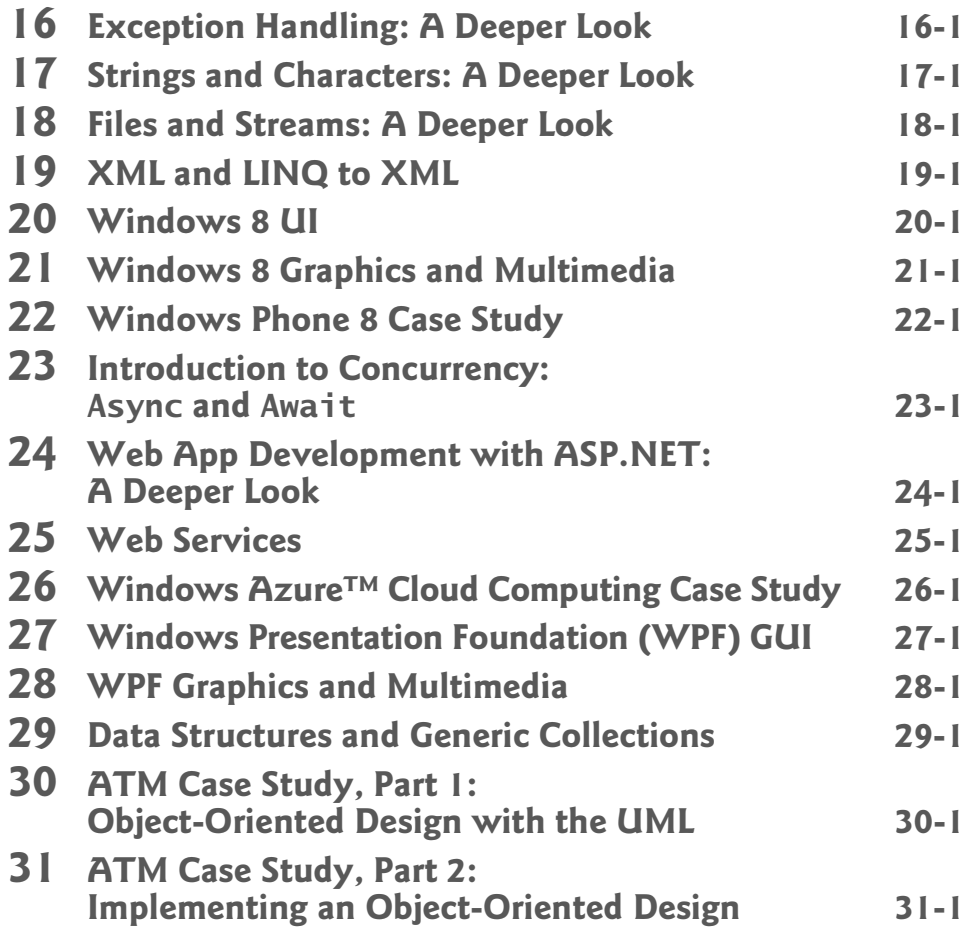